## Algorithms

#### ROBERT SEDGEWICK | KEVIN WAYNE

# Algorithms FOURTH EDITION

 $\checkmark$ 

Robert Sedgewick | Kevin Wayne

http://algs4.cs.princeton.edu

## 4.2 DIRECTED GRAPHS

introductiondigraph API

digraph search

topological sort

strong components

## 4.2 DIRECTED GRAPHS

## introduction

digraph API

digraph search

topological sort

strong components

## Algorithms

ROBERT SEDGEWICK | KEVIN WAYNE

http://algs4.cs.princeton.edu

Digraph. Set of vertices connected pairwise by directed edges.

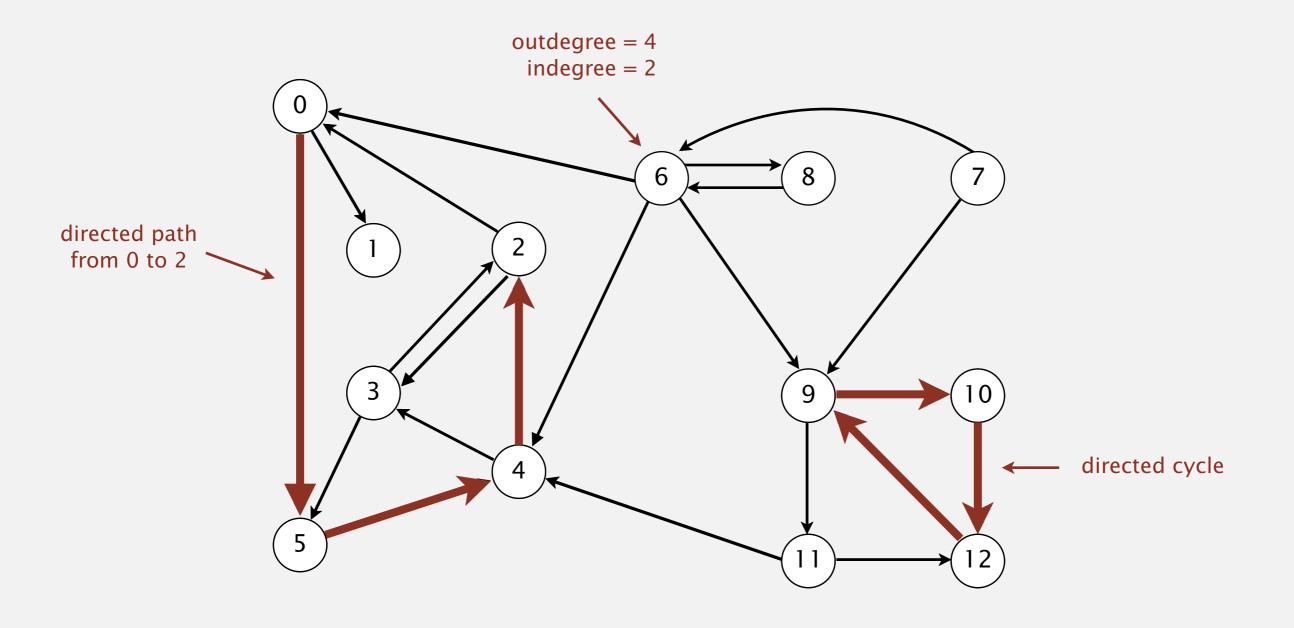

### Road network

Vertex = intersection; edge = one-way street.

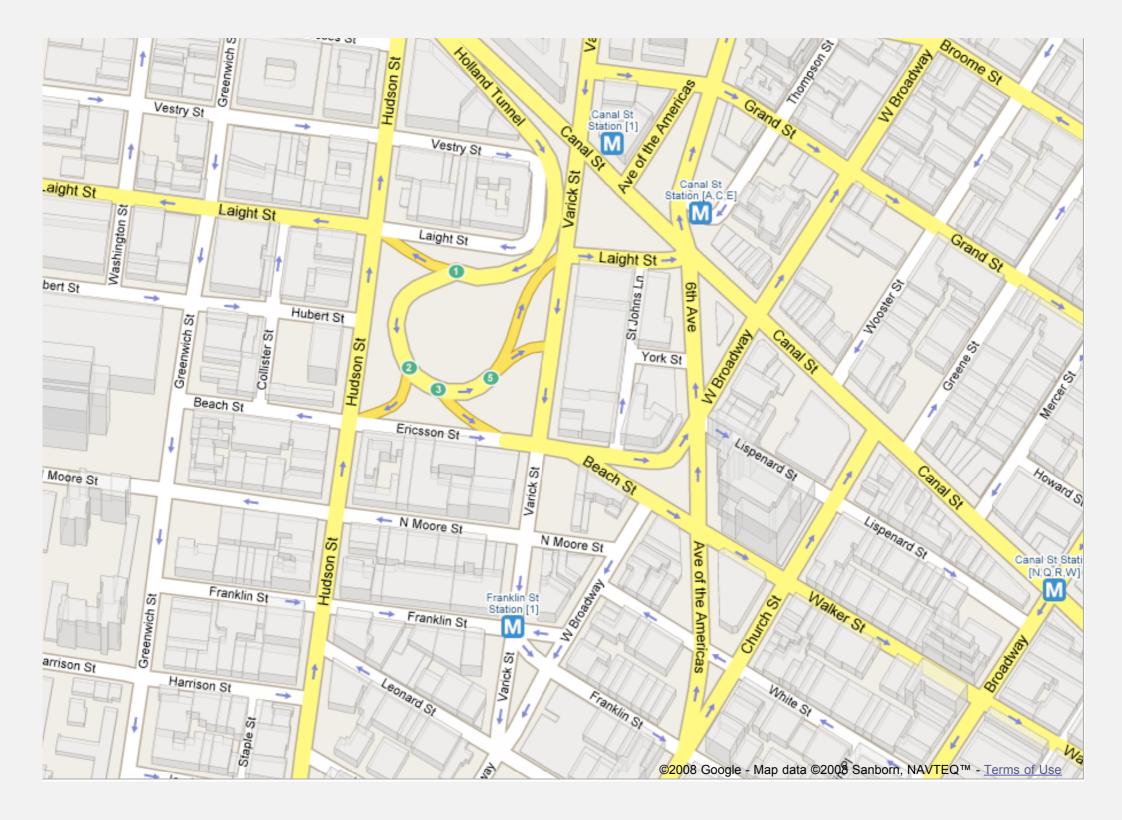

## Political blogosphere graph

Vertex = political blog; edge = link.

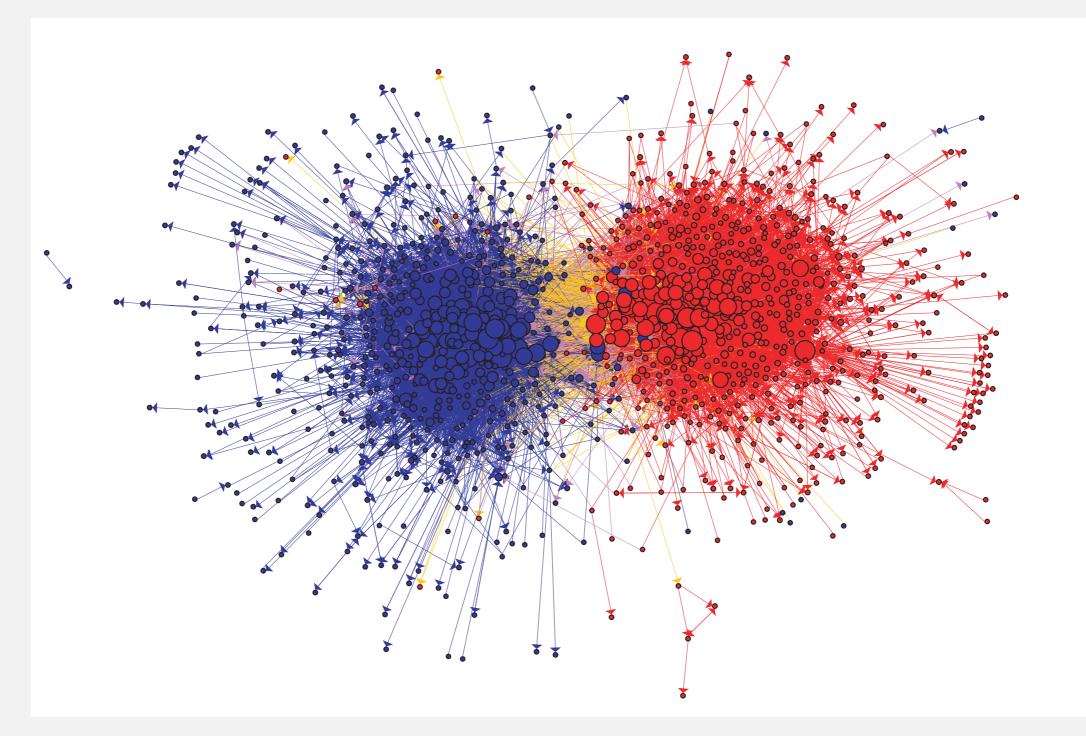

The Political Blogosphere and the 2004 U.S. Election: Divided They Blog, Adamic and Glance, 2005

## Overnight interbank loan graph

Vertex = bank; edge = overnight loan.

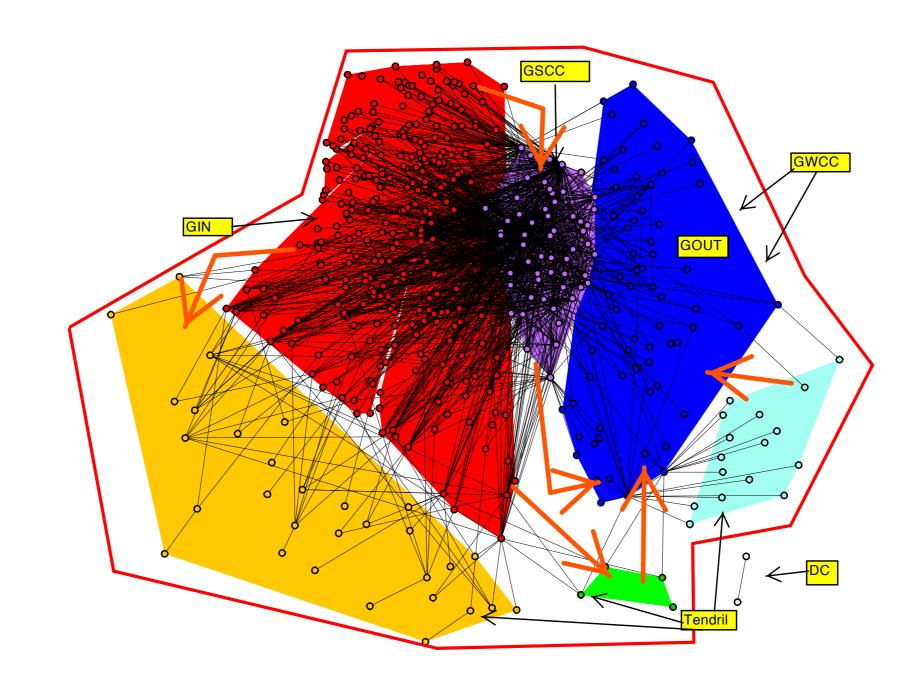

The Topology of the Federal Funds Market, Bech and Atalay, 2008

### Uber taxi graph

#### Vertex = taxi pickup; edge = taxi ride.

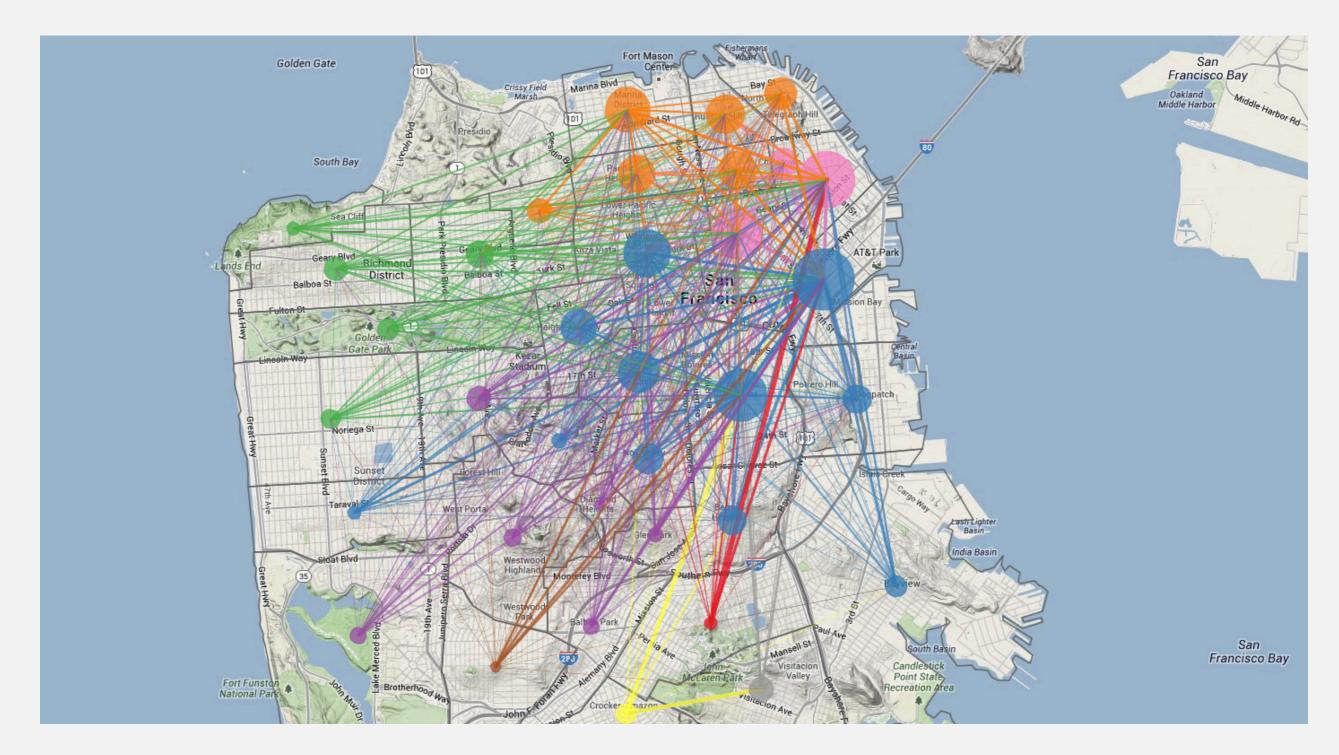

http://blog.uber.com/2012/01/09/uberdata-san-franciscomics/

## Implication graph

Vertex = variable; edge = logical implication.

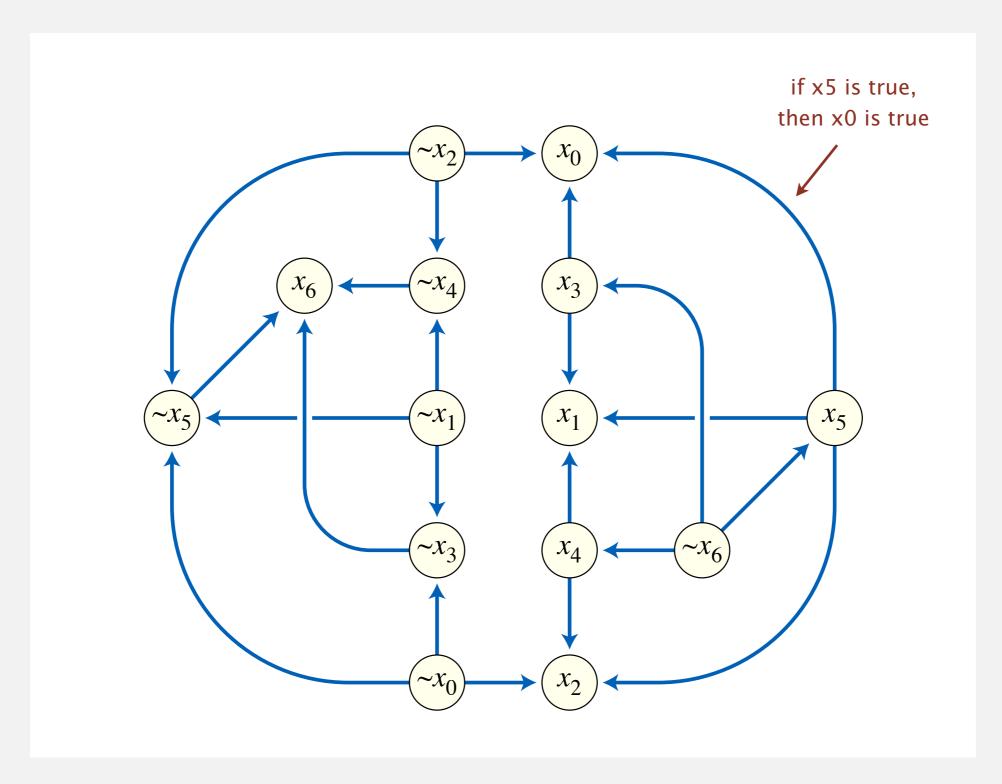

### Combinational circuit

Vertex = logical gate; edge = wire.

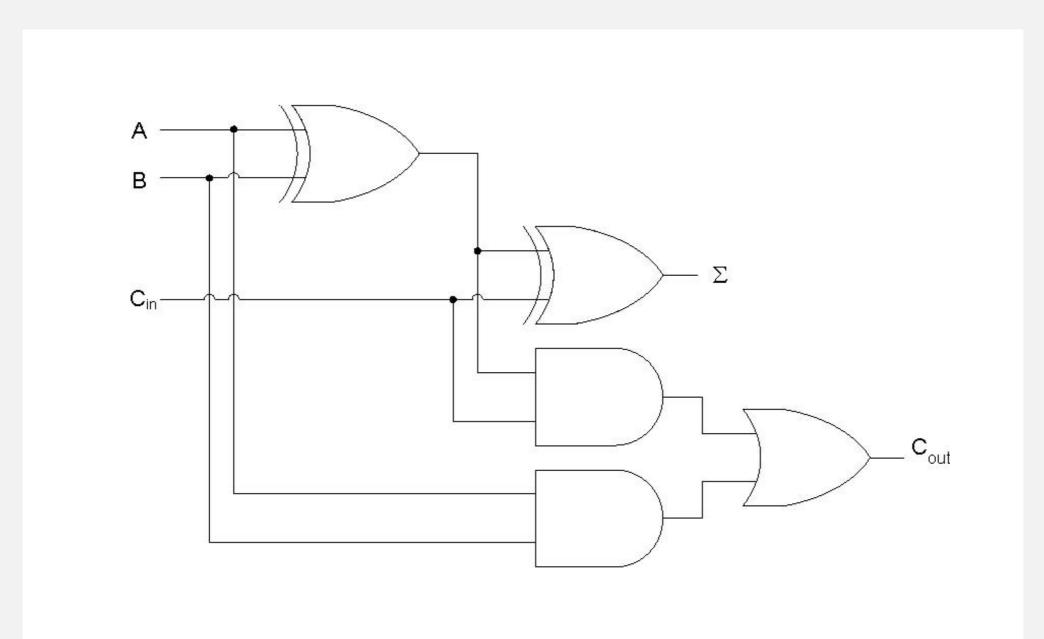

Vertex = synset; edge = hypernym relationship.

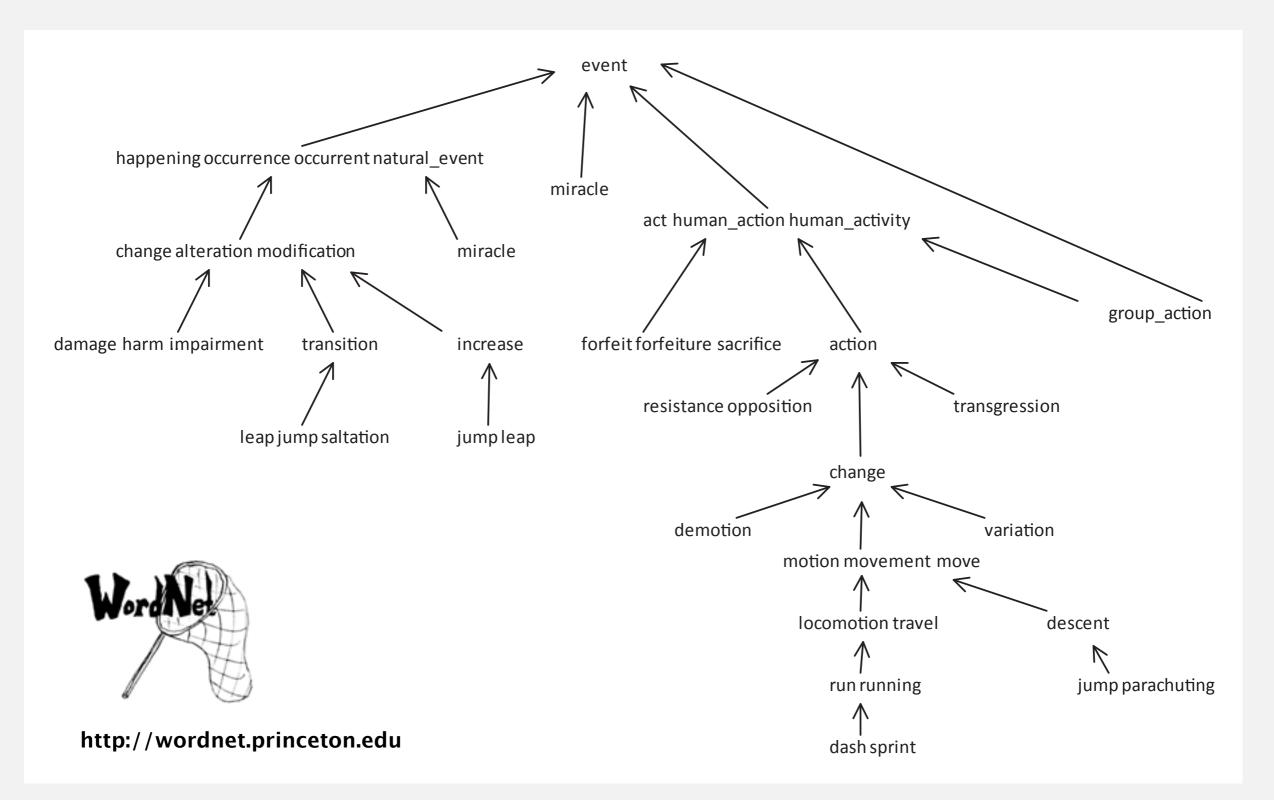

## Digraph applications

| digraph               | vertex              | directed edge              |  |  |
|-----------------------|---------------------|----------------------------|--|--|
| transportation        | street intersection | one-way street             |  |  |
| web                   | web page            | hyperlink                  |  |  |
| food web              | species             | predator-prey relationship |  |  |
| WordNet               | synset              | hypernym                   |  |  |
| scheduling            | task                | precedence constraint      |  |  |
| financial             | bank                | transaction                |  |  |
| cell phone            | person              | placed call                |  |  |
| infectious disease    | person              | infection                  |  |  |
| game                  | board position      | legal move                 |  |  |
| citation              | journal article     | citation                   |  |  |
| object graph          | object              | pointer                    |  |  |
| inheritance hierarchy | class               | inherits from              |  |  |
| control flow          | code block          | jump                       |  |  |

| problem             | description                                                       |  |
|---------------------|-------------------------------------------------------------------|--|
| s→t path            | Is there a path from s to t?                                      |  |
| shortest s→t path   | What is the shortest path from s to t?                            |  |
| directed cycle      | Is there a directed cycle in the graph ?                          |  |
| topological sort    | Can the digraph be drawn so that all edges point upwards?         |  |
| strong connectivity | Is there a directed path between all pairs of vertices ?          |  |
| transitive closure  | For which vertices v and w is there a directed path from v to w ? |  |
| PageRank            | What is the importance of a web page ?                            |  |

## 4.2 DIRECTED GRAPHS

introduction

digraph API

digraph search

topological sort

strong components

## Algorithms

Robert Sedgewick | Kevin Wayne

http://algs4.cs.princeton.edu

#### Almost identical to Graph API.

| public class                 | Digraph                                                     |                                         |  |
|------------------------------|-------------------------------------------------------------|-----------------------------------------|--|
|                              | Digraph(int V)                                              | create an empty digraph with V vertices |  |
|                              | Digraph(In in)                                              | create a digraph from input stream      |  |
| void                         | addEdge(int v, int w) add a directed edge $v \rightarrow w$ |                                         |  |
| Iterable <integer></integer> | adj(int v) <i>vertices pointing from v</i>                  |                                         |  |
| int                          | V()                                                         | number of vertices                      |  |
| int                          | E()                                                         | number of edges                         |  |
| Digraph                      | reverse()                                                   | reverse of this digraph                 |  |
| String                       | toString()                                                  | string representation                   |  |

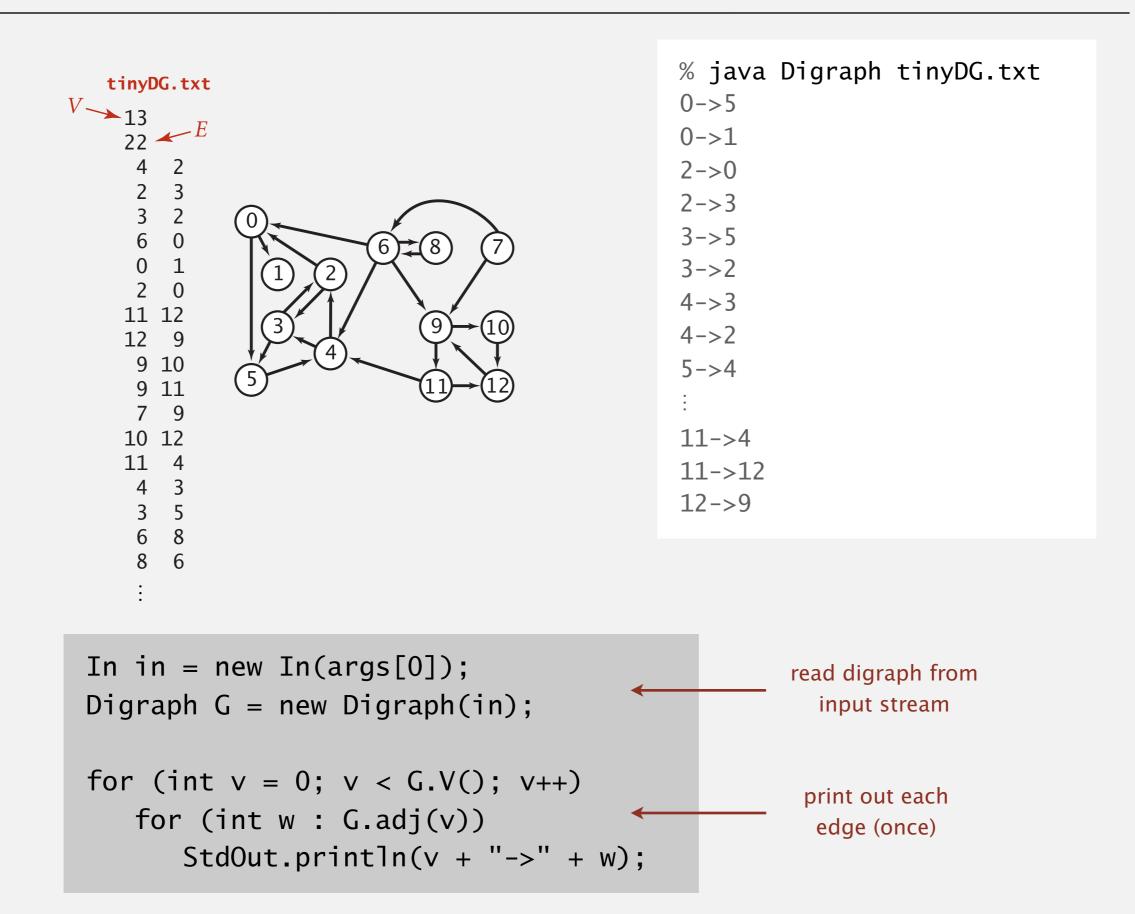

## Digraph representation: adjacency lists

#### Maintain vertex-indexed array of lists.

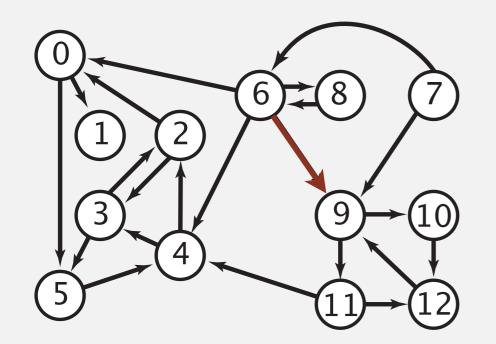

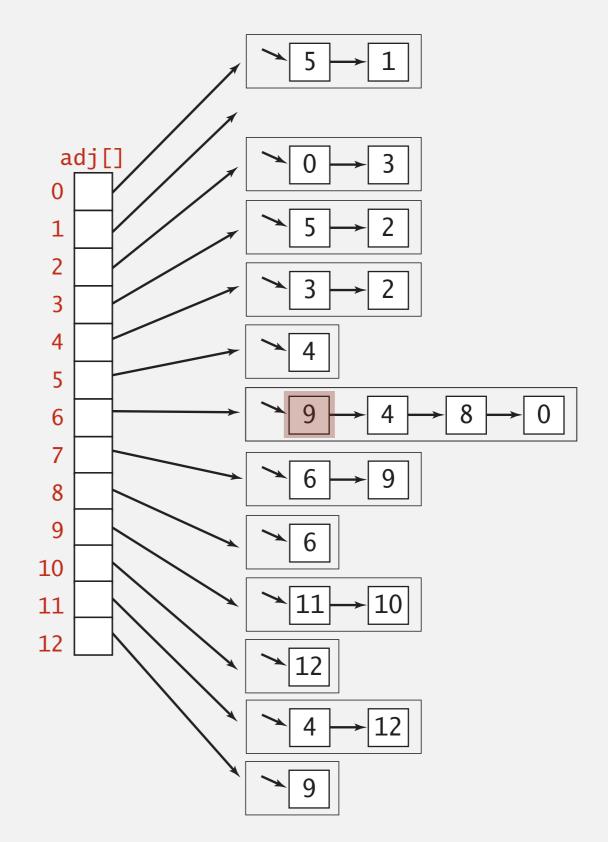

## **Digraph representations**

In practice. Use adjacency-lists representation.

- Algorithms based on iterating over vertices pointing from v.
- Real-world digraphs tend to be sparse.

huge number of vertices, small average vertex degree

| representation   | space | insert edge<br>from ∨ to w | edge from<br>v to w? | iterate over vertices<br>pointing from v? |
|------------------|-------|----------------------------|----------------------|-------------------------------------------|
| list of edges    | E     | 1                          | E                    | E                                         |
| adjacency matrix | $V^2$ | 1†                         | 1                    | V                                         |
| adjacency lists  | E + V | 1                          | outdegree(v)         | outdegree(v)                              |

<sup>†</sup> disallows parallel edges

### Adjacency-lists graph representation (review): Java implementation

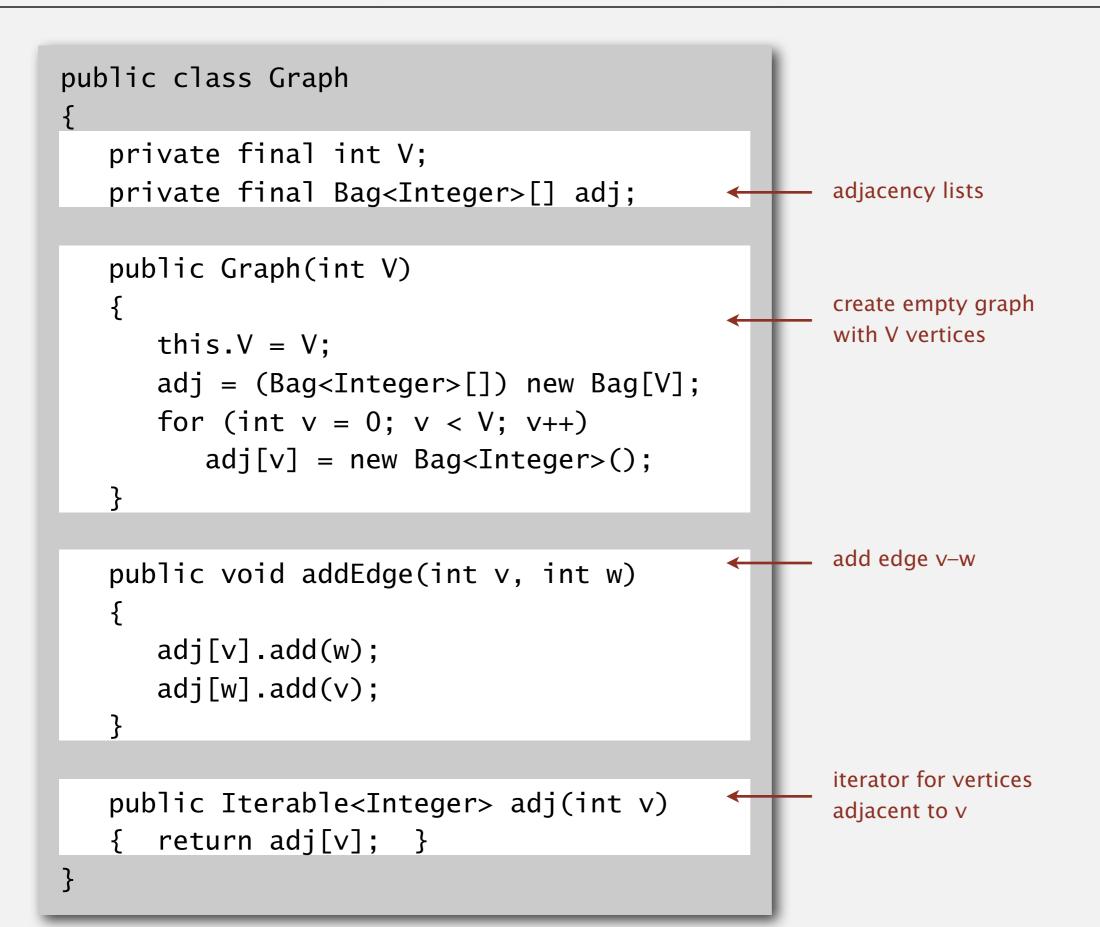

### Adjacency-lists digraph representation: Java implementation

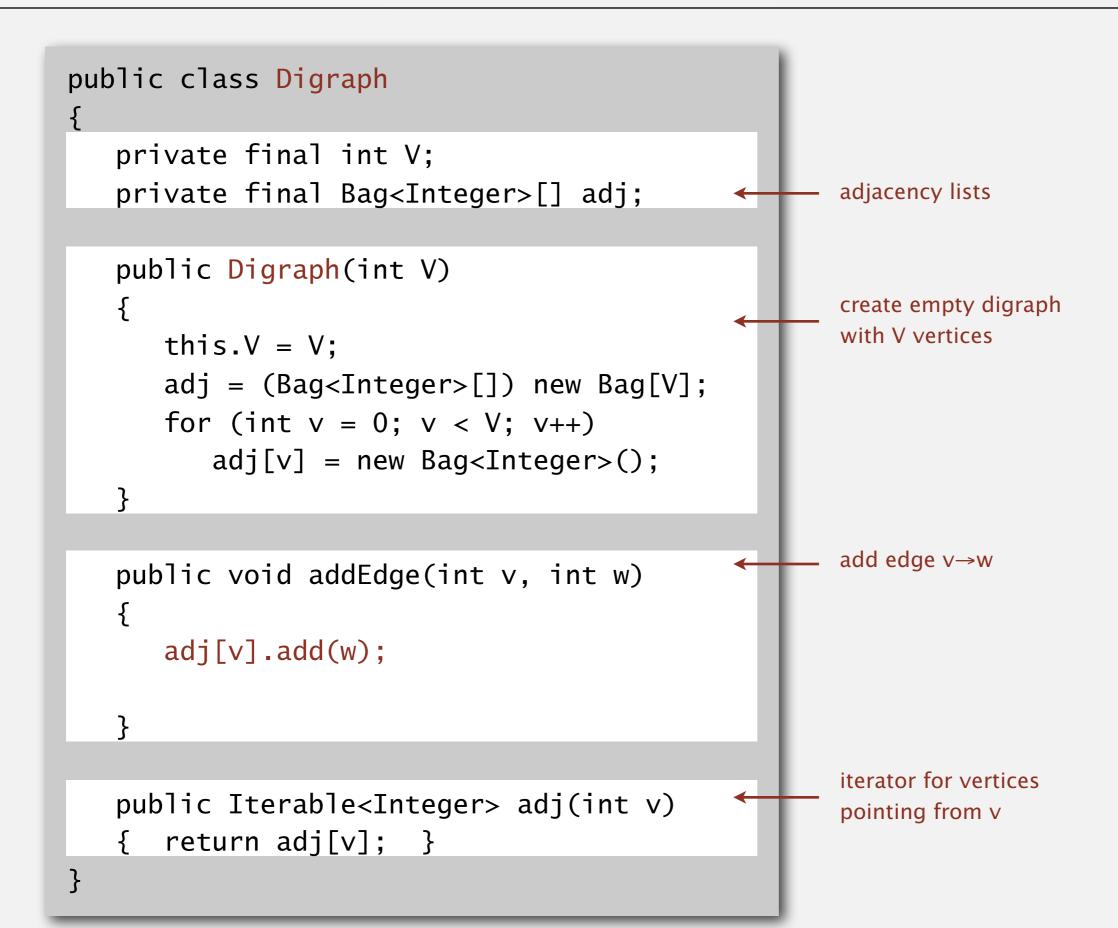

## 4.2 DIRECTED GRAPHS

## Algorithms

digraph search

topological sort

strong components

*introduction* 

digraph API

Robert Sedgewick | Kevin Wayne

http://algs4.cs.princeton.edu

## Reachability

**Problem.** Find all vertices reachable from *s* along a directed path.

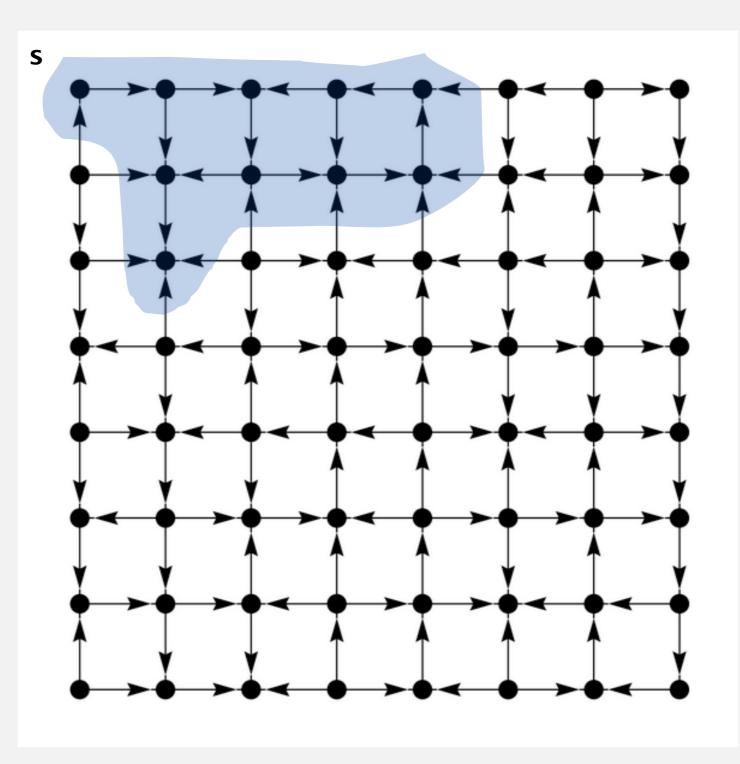

Same method as for undirected graphs.

- Every undirected graph is a digraph (with edges in both directions).
- DFS is a digraph algorithm.

**DFS** (to visit a vertex v)

Mark v as visited.

Recursively visit all unmarked

vertices w pointing from v.

## Depth-first search demo

• Mark vertex v as visited.

To visit a vertex *v* :

4→2 2→3

0→1

6→4

6→9

7→6

- Recursively visit all unmarked vertices pointing from v.  $3 \rightarrow 2$  $6 \rightarrow 0$ 
  - 2→0  $\mathbf{0}$ 11→12 12→9 7 6 8 9→10 9→11 2 8→9 10→12 11→4 3 9 10 4→3 3→5 4 6→8 8→6 5 5→4 12 0→5

### Depth-first search demo

To visit a vertex v:

- Mark vertex *v* as visited.
- Recursively visit all unmarked vertices pointing from v.

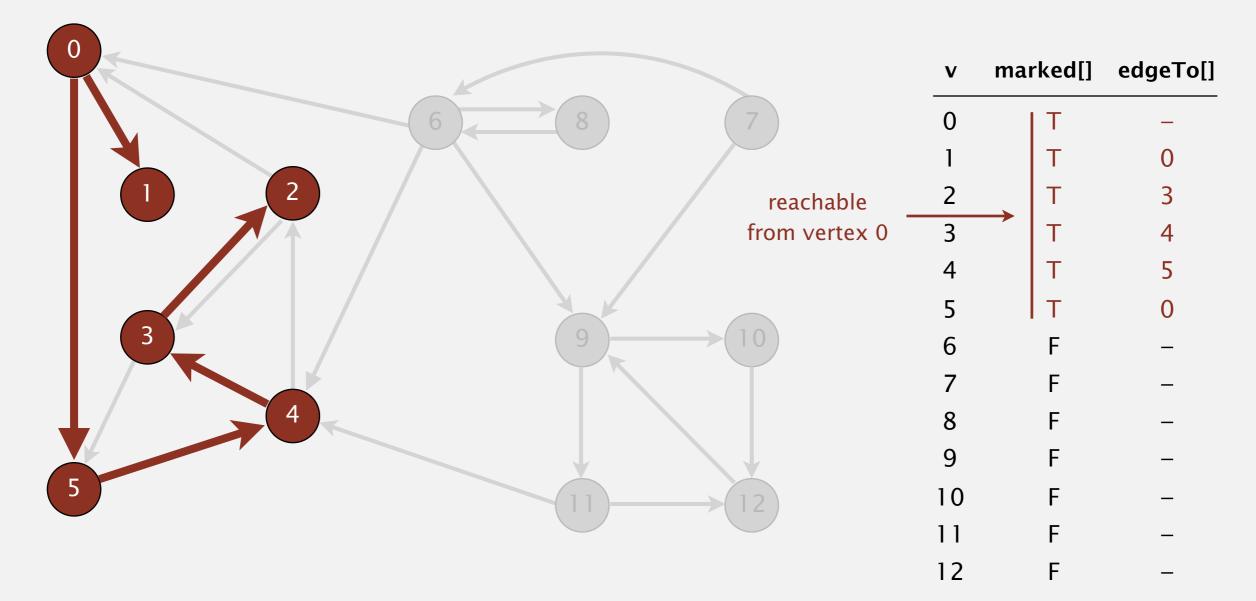

### Recall code for undirected graphs.

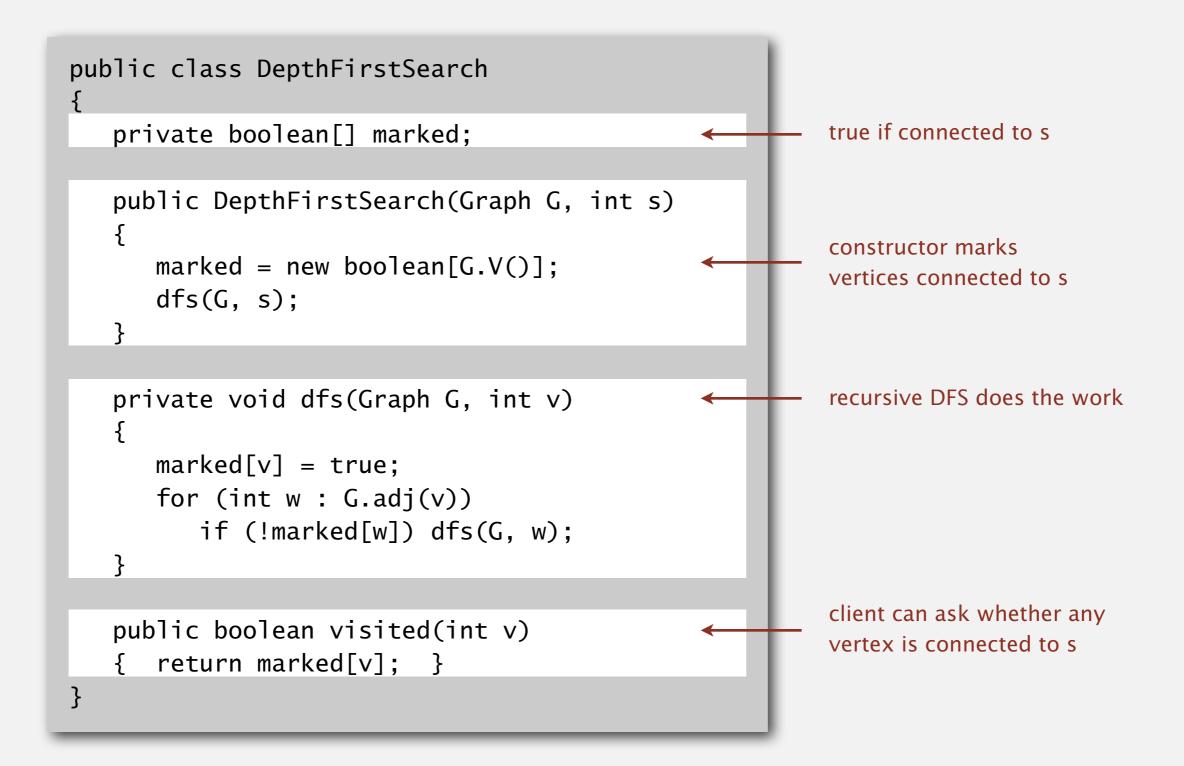

## Depth-first search (in directed graphs)

Code for directed graphs identical to undirected one.

[substitute Digraph for Graph]

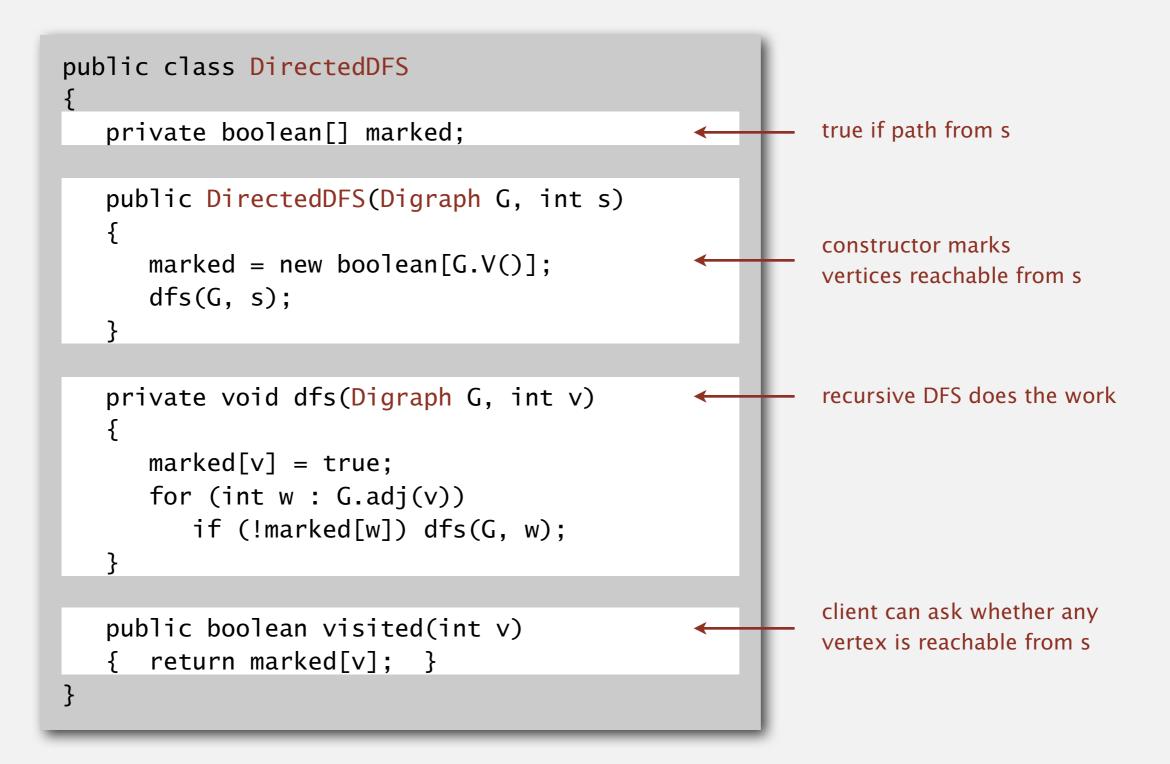

## Reachability application: program control-flow analysis

#### Every program is a digraph.

- Vertex = basic block of instructions (straight-line program).
- Edge = jump.

#### Dead-code elimination.

Find (and remove) unreachable code.

### Infinite-loop detection.

Determine whether exit is unreachable.

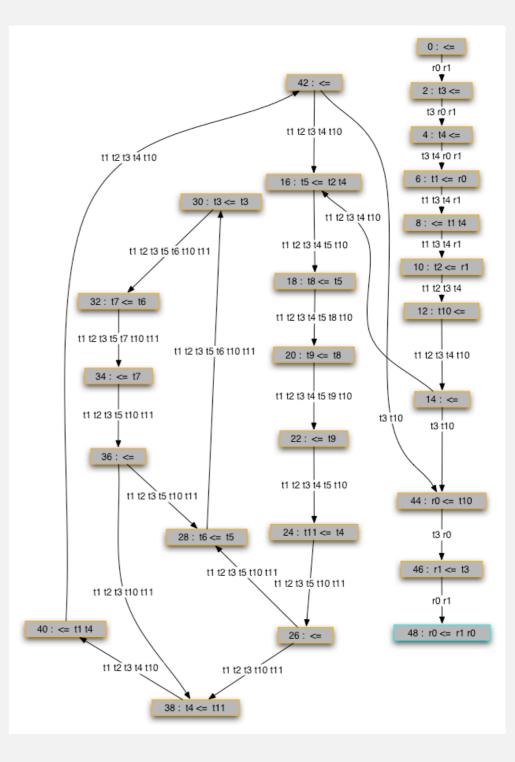

## Reachability application: mark-sweep garbage collector

Every data structure is a digraph.

- Vertex = object.
- Edge = reference.

Roots. Objects known to be directly accessible by program (e.g., stack).

Reachable objects. Objects indirectly accessible by program (starting at a root and following a chain of pointers).

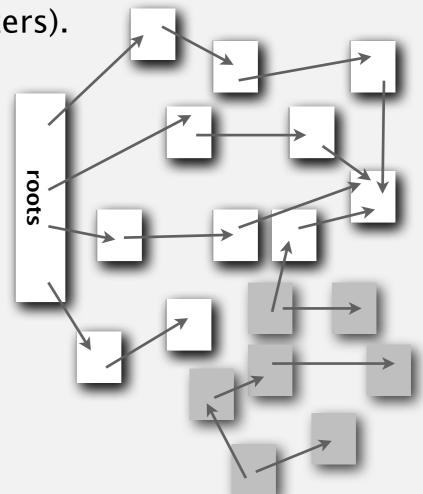

## Reachability application: mark-sweep garbage collector

#### Mark-sweep algorithm. [McCarthy, 1960]

- Mark: mark all reachable objects.
- Sweep: if object is unmarked, it is garbage (so add to free list).

Memory cost. Uses 1 extra mark bit per object (plus DFS stack).

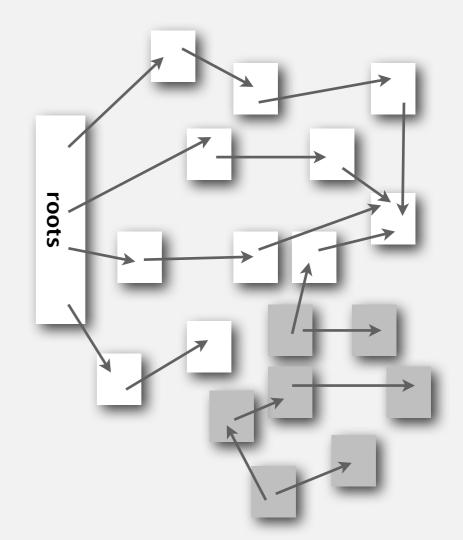

### DFS enables direct solution of simple digraph problems.

- ✓ Reachability.
  - Path finding.
  - Topological sort.
  - Directed cycle detection.

### Basis for solving difficult digraph problems.

- 2-satisfiability.
- Directed Euler path.
- Strongly-connected components.

SIAM J. COMPUT. Vol. 1, No. 2, June 1972 **DEPTH-FIRST SEARCH AND LINEAR GRAPH ALGORITHMS\* ROBERT TARJAN† Abstract.** The value of depth-first search or "backtracking" as a technique for solving problems is illustrated by two examples. An improved version of an algorithm for finding the strongly connected components of a directed graph and an algorithm for finding the biconnected components of an undirect graph are presented. The space and time requirements of both algorithms are bounded by  $k_1V + k_2E + k_3$  for some constants  $k_1, k_2$ , and  $k_3$ , where V is the number of vertices and E is the number of edges of the graph being examined.

#### Same method as for undirected graphs.

- Every undirected graph is a digraph (with edges in both directions).
- BFS is a digraph algorithm.

**BFS** (from source vertex s)

Put s onto a FIFO queue, and mark s as visited.

Repeat until the queue is empty:

- remove the least recently added vertex v
- for each unmarked vertex pointing from v:

add to queue and mark as visited.

**Proposition.** BFS computes shortest paths (fewest number of edges) from *s* to all other vertices in a digraph in time proportional to E + V.

### Directed breadth-first search demo

Repeat until queue is empty:

- Remove vertex *v* from queue.
- Add to queue all unmarked vertices pointing from v and mark them.

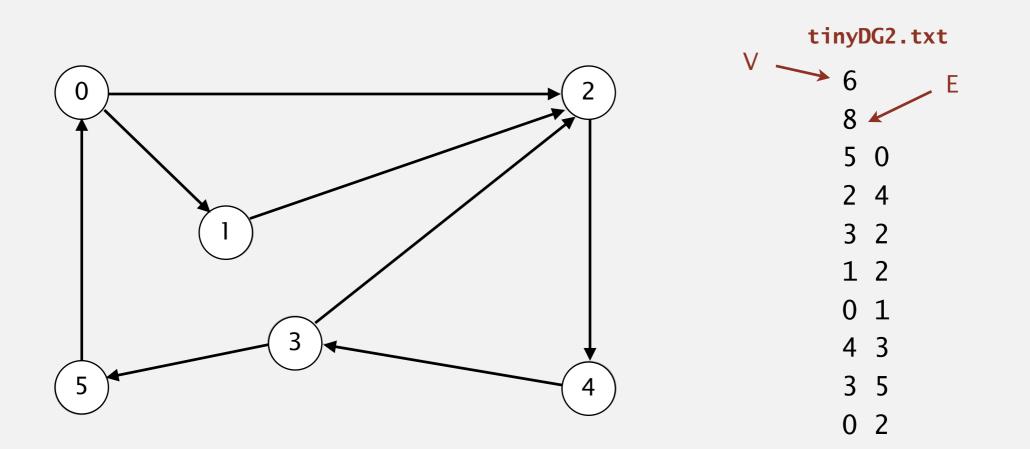

### Directed breadth-first search demo

Repeat until queue is empty:

- Remove vertex *v* from queue.
- Add to queue all unmarked vertices pointing from v and mark them.

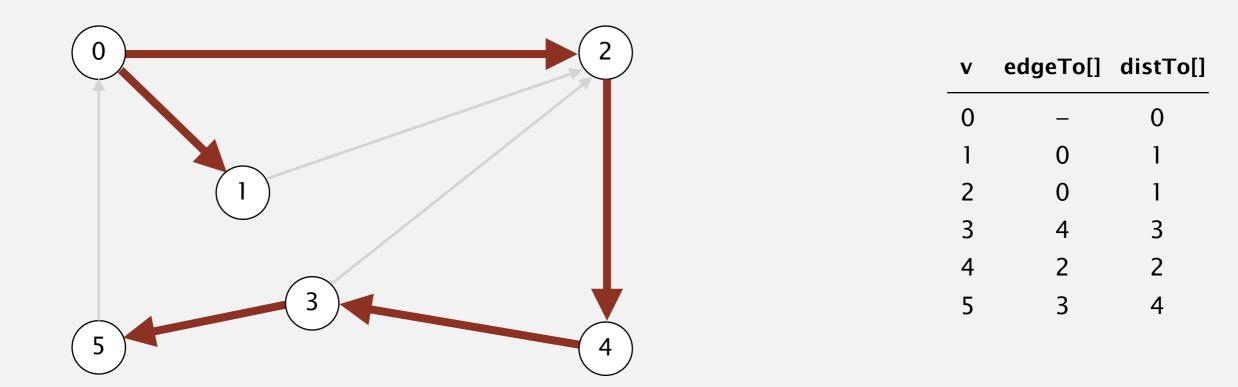

Multiple-source shortest paths. Given a digraph and a set of source vertices, find shortest path from any vertex in the set to each other vertex.

- **Ex.**  $S = \{ 1, 7, 10 \}.$ 
  - Shortest path to 4 is  $7 \rightarrow 6 \rightarrow 4$ .
  - Shortest path to 5 is  $7 \rightarrow 6 \rightarrow 0 \rightarrow 5$ .
  - Shortest path to 12 is  $10 \rightarrow 12$ .

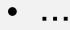

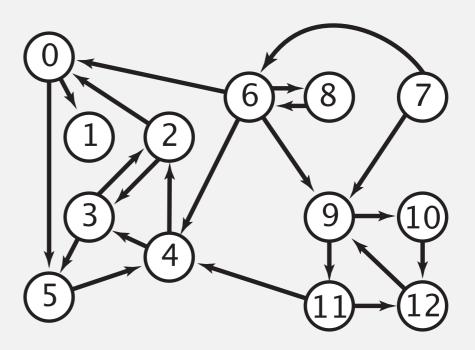

- Q. How to implement multi-source shortest paths algorithm?
- A. Use BFS, but initialize by enqueuing all source vertices.

## Breadth-first search in digraphs application: web crawler

Goal. Crawl web, starting from some root web page, say www.princeton.edu.

Solution. [BFS with implicit digraph]

- Choose root web page as source *s*.
- Maintain a Queue of websites to explore.
- Maintain a SET of discovered websites.
- Dequeue the next website and enqueue websites to which it links

(provided you haven't done so before).

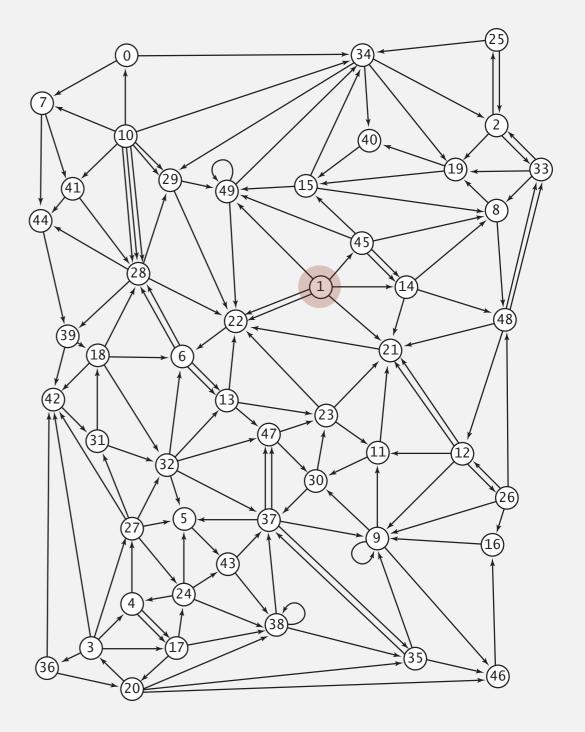

### Bare-bones web crawler: Java implementation

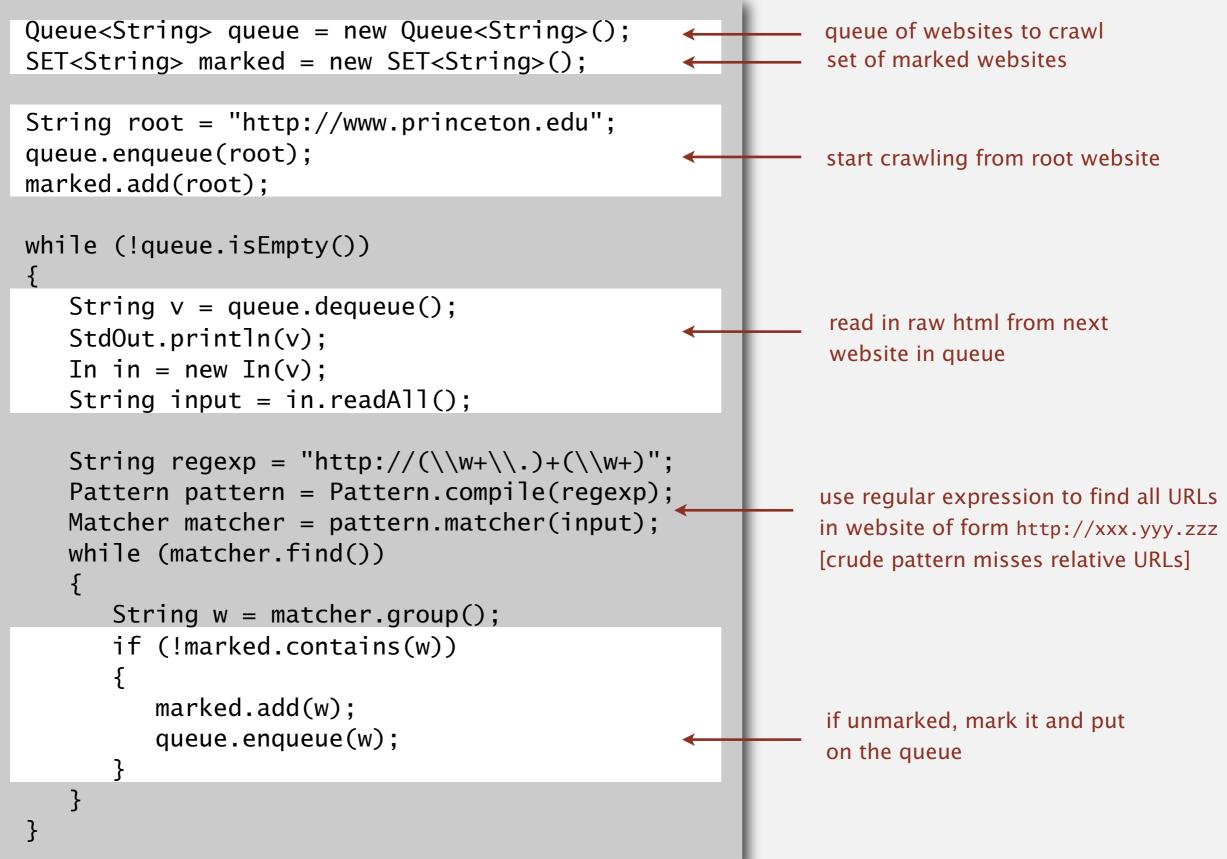

## Web crawler output

#### **BFS crawl**

. . .

http://www.princeton.edu http://www.w3.org http://ogp.me http://giving.princeton.edu http://www.princetonartmuseum.org http://www.goprincetontigers.com http://library.princeton.edu http://helpdesk.princeton.edu http://tigernet.princeton.edu http://alumni.princeton.edu http://gradschool.princeton.edu http://vimeo.com http://princetonusg.com http://artmuseum.princeton.edu http://jobs.princeton.edu http://odoc.princeton.edu http://blogs.princeton.edu http://www.facebook.com http://twitter.com http://www.youtube.com http://deimos.apple.com http://qeprize.org http://en.wikipedia.org

#### **DFS crawl**

. . .

http://www.princeton.edu http://deimos.apple.com http://www.youtube.com http://www.google.com http://news.google.com http://csi.gstatic.com http://googlenewsblog.blogspot.com http://labs.google.com http://groups.google.com http://img1.blogblog.com http://feeds.feedburner.com http:/buttons.googlesyndication.com http://fusion.google.com http://insidesearch.blogspot.com http://agoogleaday.com http://static.googleusercontent.com http://searchresearch1.blogspot.com http://feedburner.google.com http://www.dot.ca.gov http://www.TahoeRoads.com http://www.LakeTahoeTransit.com http://www.laketahoe.com http://ethel.tahoeguide.com

# 4.2 DIRECTED GRAPHS

# Algorithms

topological sort

strong components

digraph search

introduction

digraph API

Robert Sedgewick | Kevin Wayne

http://algs4.cs.princeton.edu

# Precedence scheduling

Goal. Given a set of tasks to be completed with precedence constraints, in which order should we schedule the tasks?

**Digraph model.** vertex = task; edge = precedence constraint.

- 0. Algorithms
- 1. Complexity Theory
- 2. Artificial Intelligence
- 3. Intro to CS
- 4. Cryptography
- 5. Scientific Computing

tasks

6. Advanced Programming

 $\begin{array}{c} 0 \\ \hline 2 \\ \hline 3 \\ \hline 6 \end{array}$ 

precedence constraint graph

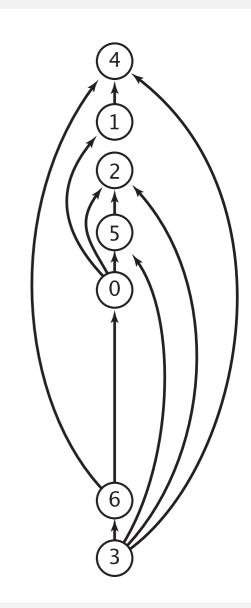

#### feasible schedule

DAG. Directed acyclic graph.

Topological sort. Redraw DAG so all edges point upwards.

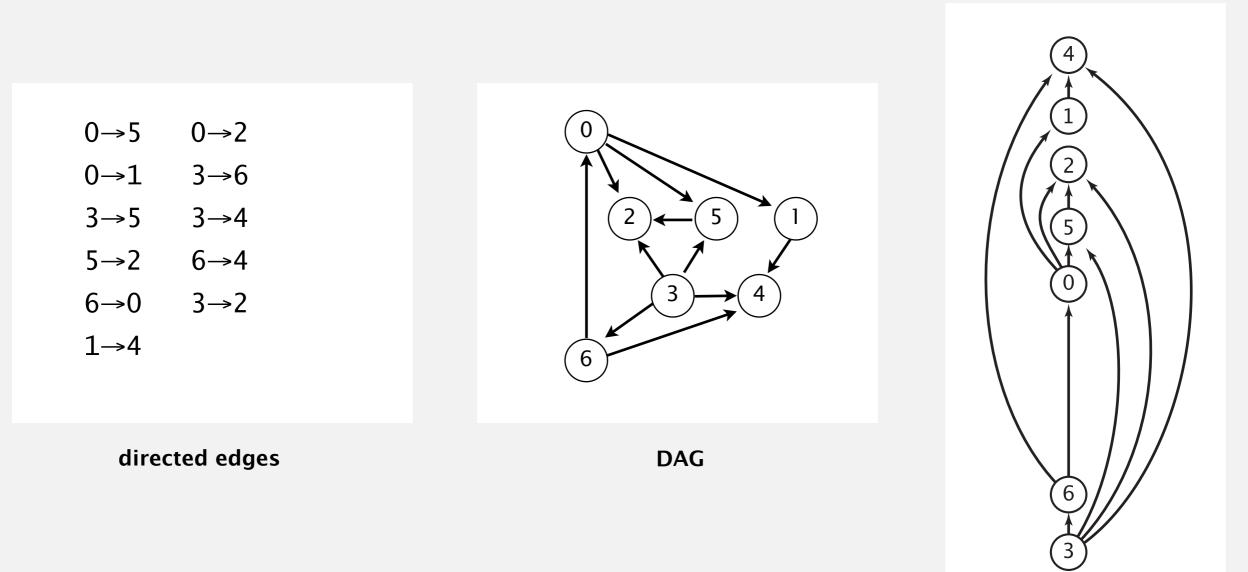

### Solution. DFS. What else?

# Topological sort demo

- Run depth-first search.
- Return vertices in reverse postorder.

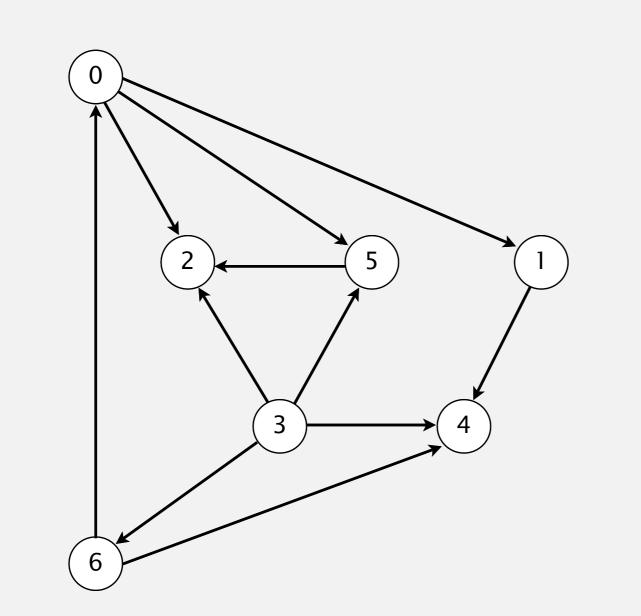

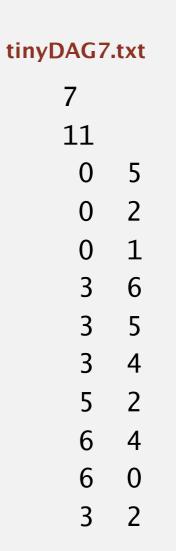

a directed acyclic graph

# Topological sort demo

- Run depth-first search.
- Return vertices in reverse postorder.

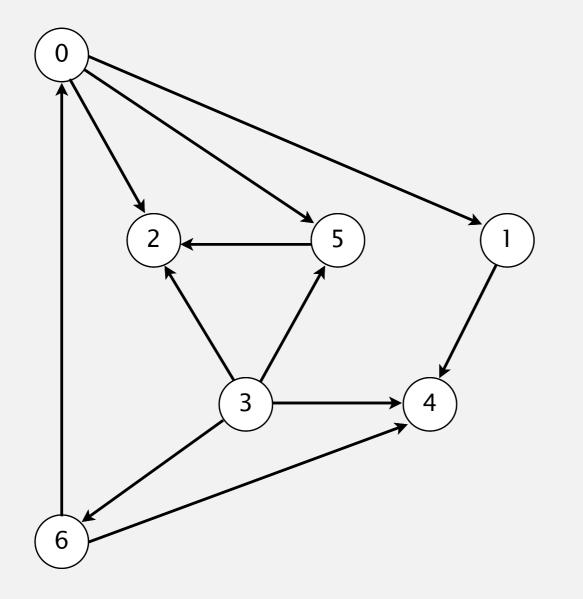

postorder

4 1 2 5 0 6 3

topological order

3 6 0 5 2 1 4

## Depth-first search order

```
public class DepthFirstOrder
{
  private boolean[] marked;
  private Stack<Integer> reversePostorder;
   public DepthFirstOrder(Digraph G)
      reversePostorder = new Stack<Integer>();
      marked = new boolean[G.V()];
      for (int v = 0; v < G.V(); v++)
         if (!marked[v]) dfs(G, v);
   }
   private void dfs(Digraph G, int v)
   Ł
      marked[v] = true;
      for (int w : G.adj(v))
         if (!marked[w]) dfs(G, w);
      reversePostorder.push(v);
   }
                                                          returns all vertices in
  public Iterable<Integer> reversePostorder() 
                                                          "reverse DFS postorder"
   { return reversePostorder; }
}
```

# Topological sort in a DAG: intuition

### Why does topological sort algorithm work?

- First vertex in postorder has outdegree 0.
- Second-to-last vertex in postorder can only point to last vertex.

• ...

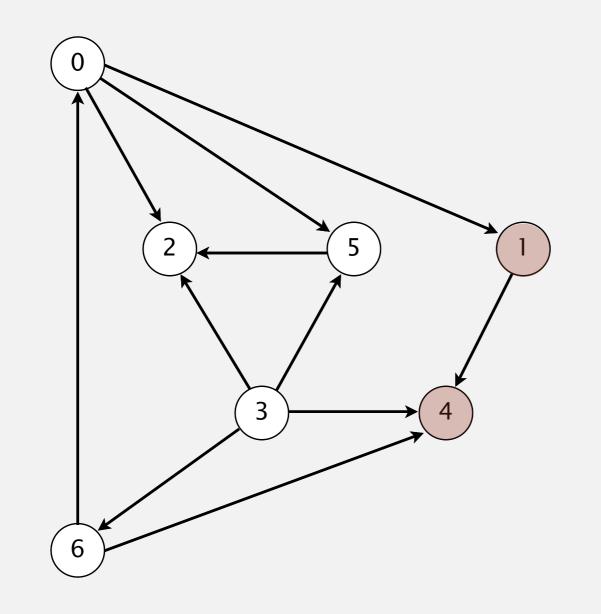

### postorder

4 1 2 5 0 6 3

### topological order

3 6 0 5 2 1 4

# Topological sort in a DAG: correctness proof

Proposition. Reverse DFS postorder of a DAG is a topological order. Pf. Consider any edge  $v \rightarrow w$ . When dfs(v) is called:

- Case 1: dfs(w) has already been called and returned.
   Thus, w was done before v.
- Case 2: dfs(w) has not yet been called.
   dfs(w) will get called directly or indirectly
   by dfs(v) and will finish before dfs(v).
   Thus, w will be done before v.
- Case 3: dfs(w) has already been called, but has not yet returned.
   Can't happen in a DAG: function call stack contains path from w to v, so v→w would complete a cycle.

all vertices pointing from 3 are done before 3 is done, so they appear after 3 in topological order

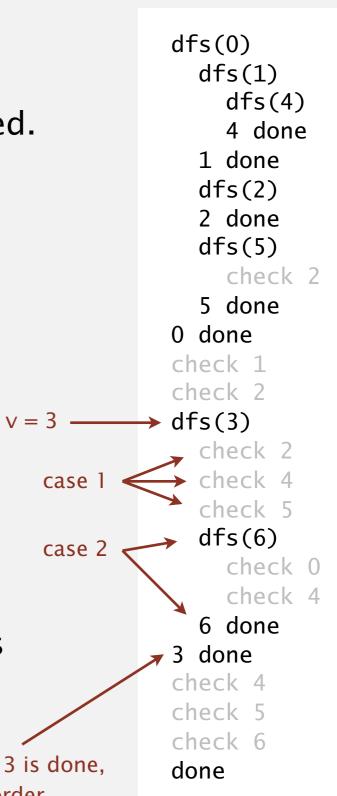

# Directed cycle detection

Proposition. A digraph has a topological order iff no directed cycle. Pf.

- If directed cycle, topological order impossible.
- If no directed cycle, DFS-based algorithm finds a topological order.

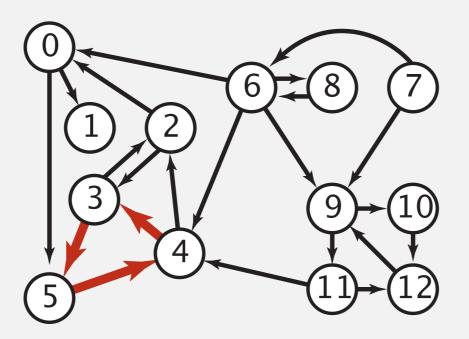

a digraph with a directed cycle

Goal. Given a digraph, find a directed cycle. Solution. DFS. What else? See textbook.

# Directed cycle detection application: precedence scheduling

Scheduling. Given a set of tasks to be completed with precedence constraints, in what order should we schedule the tasks?

| PAGE 3              |        |                                                                            |          |
|---------------------|--------|----------------------------------------------------------------------------|----------|
| DEPARTMENT          | COURSE | DESCRIPTION                                                                | PREREQS  |
| COMPUTER<br>SCIENCE |        | INTERMEDIATE COMPILER<br>DESIGN, WITH A FOCUS ON<br>DEPENDENCY RESOLUTION. | CPSC 432 |
|                     |        | In the column project                                                      |          |

http://xkcd.com/754

Remark. A directed cycle implies scheduling problem is infeasible.

# Directed cycle detection application: cyclic inheritance

The Java compiler does cycle detection.

```
public class A extends B
{
    ...
}
```

public class B extends C
{
 ...
}

```
public class C extends A
{
    ....
}
```

# Directed cycle detection application: spreadsheet recalculation

Microsoft Excel does cycle detection (and has a circular reference toolbar!)

| 💿 🔿 📄 Workbook1          |        |                                                                                                    |                                             |  |           |   |  |  |  |
|--------------------------|--------|----------------------------------------------------------------------------------------------------|---------------------------------------------|--|-----------|---|--|--|--|
| $\diamond$               |        | Α                                                                                                    | В                                           |  | С         | D |  |  |  |
| 1                        | "=B1 - | + 1"                                                                                                    | =C1 + 1                                     |  | "=A1 + 1" |   |  |  |  |
| 2                        |        |                                                                                                    |                                             |  |           |   |  |  |  |
| 3                        |        |                                                                                                    |                                             |  |           |   |  |  |  |
| 4                        |        |                                                                                                    |                                             |  |           |   |  |  |  |
| 5                        |        |                                                                                                    |                                             |  |           |   |  |  |  |
| 6                        |        |                                                                                                    |                                             |  |           |   |  |  |  |
| 7                        | 1      |                                                                                                    | licrosoft Excel cannot calculate a formula. |  |           |   |  |  |  |
| 8                        |        | Cell references in the formula refer to the formula's<br>result, creating a circular reference. Try one of the<br>following:                                                                                                    |                                             |  |           |   |  |  |  |
| 9                        |        |                                                                                                    |                                             |  |           |   |  |  |  |
| 10                       |        | <ul> <li>If you accidentally created the circular reference, click</li> <li>OK. This will display the Circular Reference toolbar and</li> <li>help for using it to correct your formula.</li> <li>To continue leaving the formula as it is, click Cancel.</li> </ul> |                                             |  |           |   |  |  |  |
| 11                       |        |                                                                                                    |                                             |  |           |   |  |  |  |
| 12                       |        | Cancel OK                                                                                                    |                                             |  |           |   |  |  |  |
| 13                       |        |                                                                                                    |                                             |  |           |   |  |  |  |
| 14                       |        |                                                                                                    |                                             |  |           |   |  |  |  |
| 15                       |        |                                                                                                    |                                             |  |           |   |  |  |  |
| 16                       |        |                                                                                                    |                                             |  |           |   |  |  |  |
| 17                       |        |                                                                                                    |                                             |  |           |   |  |  |  |
| 18                       |        |                                                                                                    |                                             |  |           |   |  |  |  |
| E E Sheet1 Sheet2 Sheet3 |        |                                                                                                    |                                             |  |           |   |  |  |  |
| -                        | -      |                                                                                                    |                                             |  |           |   |  |  |  |

Observation. DFS visits each vertex exactly once. The order in which it does so can be important.

## Orderings.

- Preorder: order in which dfs() is called.
- Postorder: order in which dfs() returns.
- Reverse postorder: reverse order in which dfs() returns.

```
private void dfs(Graph G, int v)
{
    marked[v] = true;
    preorder.enqueue(v);
    for (int w : G.adj(v))
        if (!marked[w]) dfs(G, w);
        postorder.enqueue(v);
        reversePostorder.push(v);
}
```

# 4.2 DIRECTED GRAPHS

# Algorithms

# strong components

introduction

digraph API

digraph search

topological sort

Robert Sedgewick | Kevin Wayne

http://algs4.cs.princeton.edu

**Def.** Vertices *v* and *w* are **strongly connected** if there is both a directed path from *v* to *w* and a directed path from *w* to *v*.

Key property. Strong connectivity is an equivalence relation:

- *v* is strongly connected to *v*.
- If *v* is strongly connected to *w*, then *w* is strongly connected to *v*.
- If v is strongly connected to w and w to x, then v is strongly connected to x.

**Def.** A strong component is a maximal subset of strongly-connected vertices.

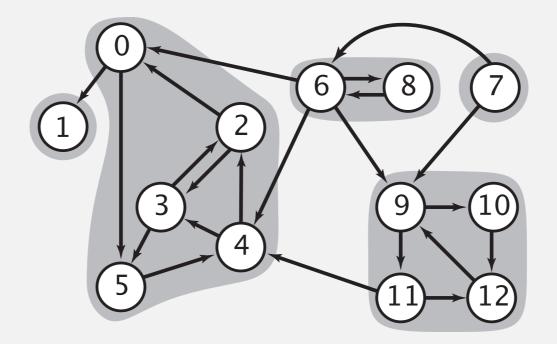

5 strongly-connected components

# Connected components vs. strongly-connected components

v and w are **connected** if there is a path between v and w v and w are strongly connected if there is both a directed path from v to w and a directed path from w to v

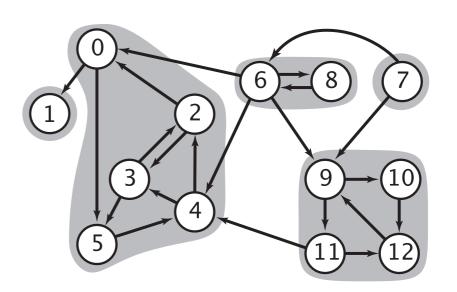

5 strongly-connected components

53

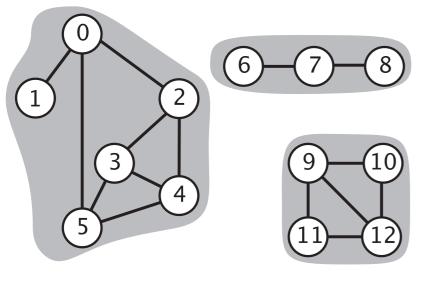

**3** connected components

| connected component id (easy to compute with DFS)                             | strongly-connected component id (how to compute?)                                                                                                    |  |  |  |  |
|-------------------------------------------------------------------------------|----------------------------------------------------------------------------------------------------|--|--|--|--|
| id[] $\begin{array}{cccccccccccccccccccccccccccccccccccc$                     | 0       1       2       3       4       5       6       7       8       9       10       11       12         id[]       1       0       1       1       1       3       4       3       2       2       2       2 |  |  |  |  |
| <pre>public boolean connected(int v, int w) { return id[v] == id[w]; } </pre> | <pre>public boolean stronglyConnected(int v, int w) { return id[v] == id[w]; } </pre>                                                                                                    |  |  |  |  |
| constant-time client connectivity query                                       | constant-time client strong-connectivity query                                                                                                    |  |  |  |  |

# Strong component application: ecological food webs

Food web graph. Vertex = species; edge = from producer to consumer.

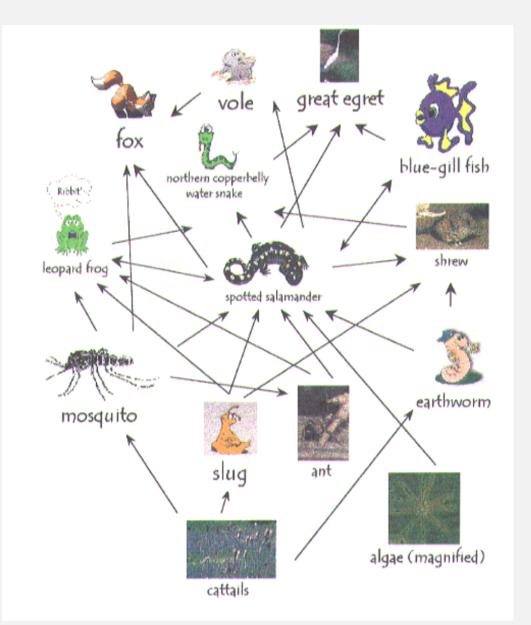

http://www.twingroves.district96.k12.il.us/Wetlands/Salamander/SalGraphics/salfoodweb.gif

Strong component. Subset of species with common energy flow.

# Strong component application: software modules

## Software module dependency graph.

- Vertex = software module.
- Edge: from module to dependency.

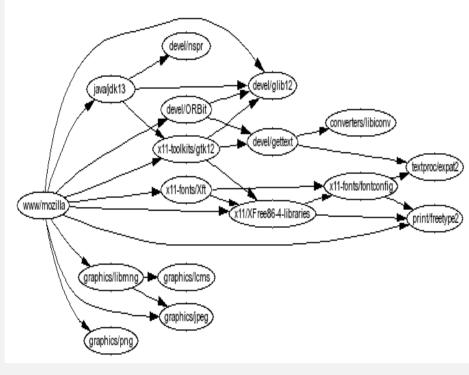

Firefox

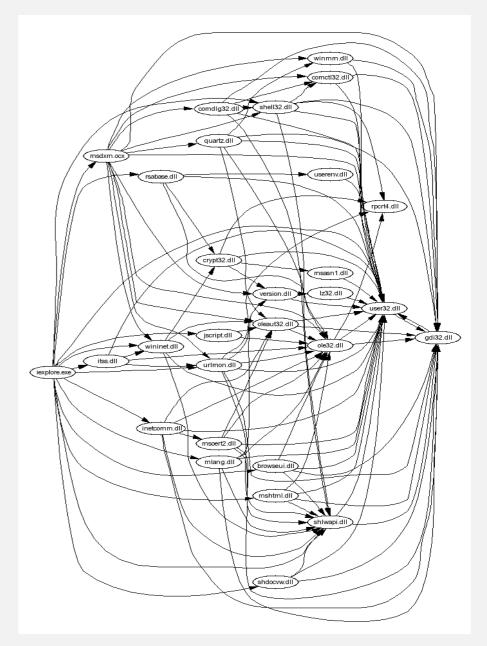

Internet Explorer

Strong component. Subset of mutually interacting modules.

Approach 1. Package strong components together.

Approach 2. Use to improve design!

# Strong components algorithms: brief history

### 1960s: Core OR problem.

- Widely studied; some practical algorithms.
- Complexity not understood.

### 1972: linear-time DFS algorithm (Tarjan).

- Classic algorithm.
- Level of difficulty: Algs4++.
- Demonstrated broad applicability and importance of DFS.

### 1980s: easy two-pass linear-time algorithm (Kosaraju-Sharir).

- Forgot notes for lecture; developed algorithm in order to teach it!
- Later found in Russian scientific literature (1972).

### 1990s: more easy linear-time algorithms.

- Gabow: fixed old OR algorithm.
- Cheriyan-Mehlhorn: needed one-pass algorithm for LEDA.

**Reverse graph.** Strong components in G are same as in  $G^R$ .

Kernel DAG. Contract each strong component into a single vertex.

Idea.

how to compute?

- Compute topological order (reverse postorder) in kernel DAG.
- Run DFS, considering vertices in reverse topological order.

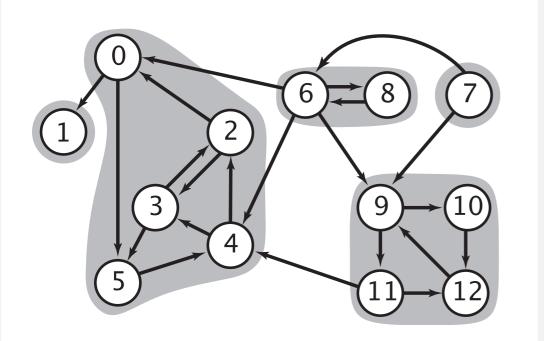

kernel DAG of G (topological order: A B C D E)

# Kosaraju-Sharir algorithm demo

Phase 1. Compute reverse postorder in G<sup>R</sup>.

Phase 2. Run DFS in G, visiting unmarked vertices in reverse postorder of  $G^R$ .

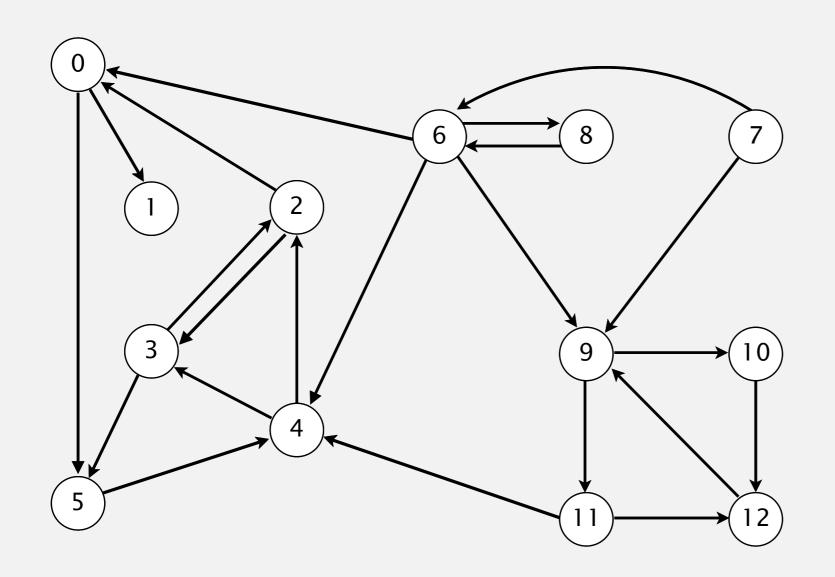

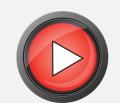

digraph G

Phase 1. Compute reverse postorder in G<sup>R</sup>.

1 0 2 4 5 3 11 9 12 10 6 7 8

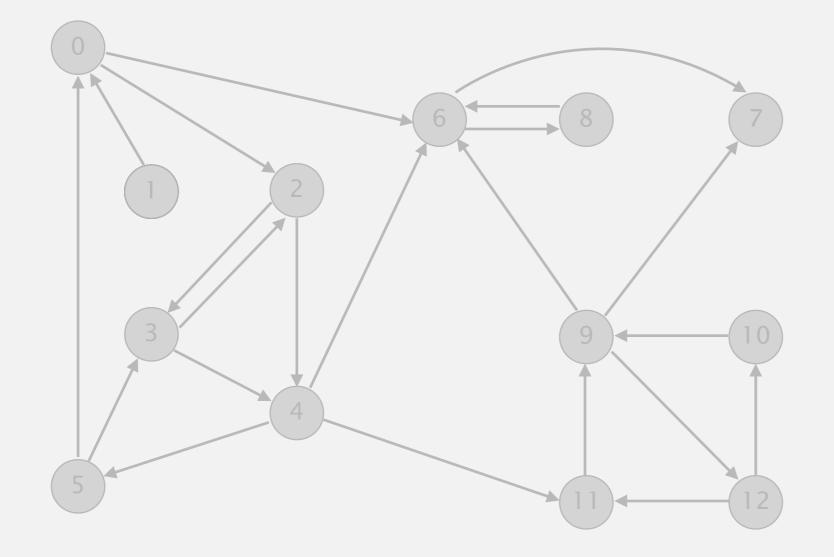

Phase 2. Run DFS in G, visiting unmarked vertices in reverse postorder of  $G^R$ .

1 0 2 4 5 3 11 9 12 10 6 7 8

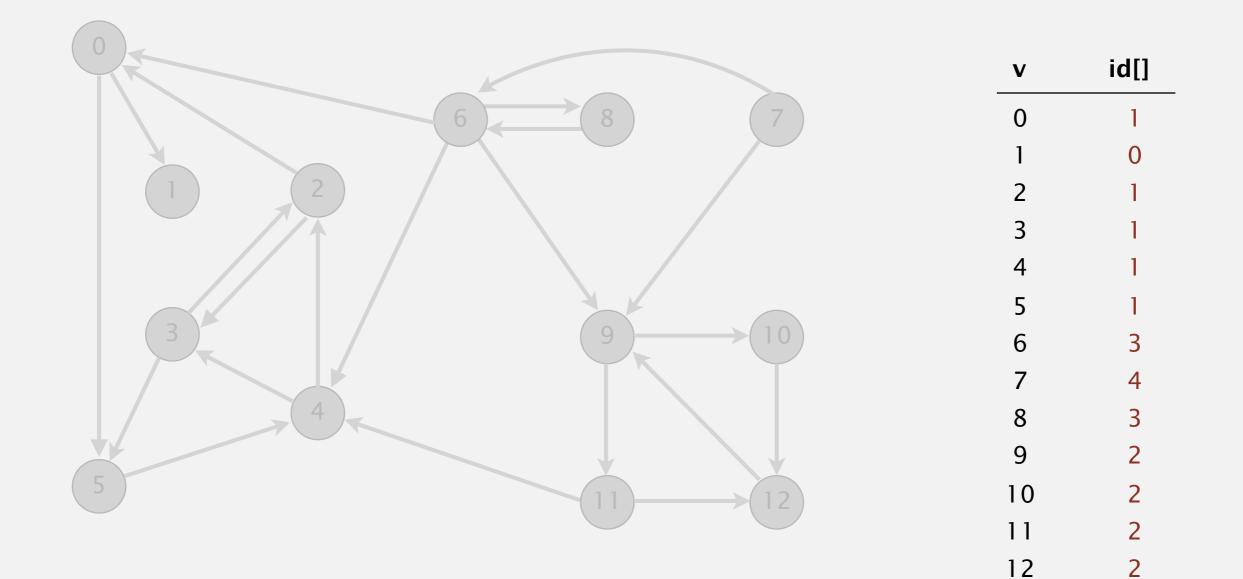

### done

### Simple (but mysterious) algorithm for computing strong components.

- Phase 1: run DFS on  $G^R$  to compute reverse postorder.
- Phase 2: run DFS on G, considering vertices in order given by first DFS.

5)

3

7

6

10

DFS in reverse digraph G<sup>R</sup>

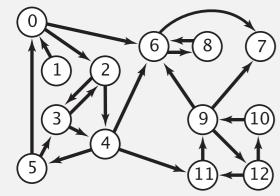

*check unmarked vertices in the order* 0 1 2 3 4 5 6 7 8 9 10 11 12

reverse postorder for use in second dfs() 1 0 2 4 5 3 11 9 12 10 6 7 8

> dfs(0)dfs(6) dfs(8)check 6 8 done dfs(7)7 done 6 done dfs(2)dfs(4)dfs(11) dfs(9)dfs(12) check 11 dfs(10) check 9 10 done 12 done check 7 check 6

### Simple (but mysterious) algorithm for computing strong components.

- Phase 1: run DFS on *G*<sup>*R*</sup> to compute reverse postorder.
- Phase 2: run DFS on G, considering vertices in order given by first DFS.

DFS in original digraph G

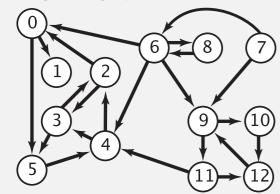

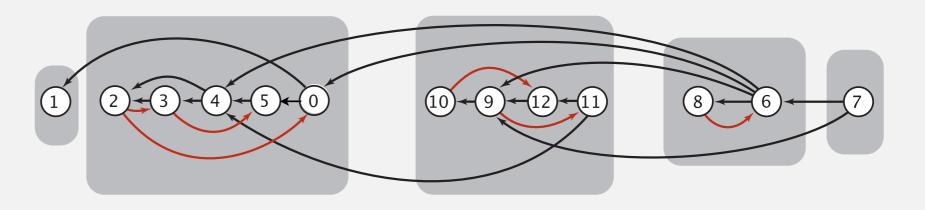

| dfs(1) dfs(0)<br>1 done dfs(5)<br>dfs(4)<br>dfs(3)<br>dfs(2)<br>check 5<br>dfs(2)<br>check 3<br>2 done<br>3 done<br>check 2<br>4 done<br>5 done<br>check 1<br>0 done<br>check 2<br>check 4<br>check 3 | dfs(11)<br>  check 4<br>dfs(12)<br>  dfs(9)<br>  check 11<br>  dfs(10)<br>  check 12<br>  10 done<br>9 done<br>12 done<br>11 done<br>check 9<br>check 12<br>check 12<br>check 10 | dfs(6)<br>  check 9<br>  check 4<br>  dfs(8)<br>  check 6<br>  8 done<br>  check 0<br>  6 done | dfs(7)<br>  check 6<br>  check 9<br>7 done<br>check 8 |
|----------------------------------------------------------------------------------------------------|----------------------------------------------------------------------------------------------------|------------------------------------------------------------------------------------------------|-------------------------------------------------------|
|----------------------------------------------------------------------------------------------------|----------------------------------------------------------------------------------------------------|------------------------------------------------------------------------------------------------|-------------------------------------------------------|

# Kosaraju-Sharir algorithm

**Proposition.** Kosaraju-Sharir algorithm computes the strong components of a digraph in time proportional to E + V.

Pf.

- Running time: bottleneck is running DFS twice (and computing G<sup>R</sup>).
- Correctness: tricky, see textbook (2<sup>nd</sup> printing).
- Implementation: easy!

## Connected components in an undirected graph (with DFS)

```
public class CC
{
   private boolean marked[];
   private int[] id;
   private int count;
   public CC(Graph G)
   {
      marked = new boolean[G.V()];
      id = new int[G.V()];
      for (int v = 0; v < G.V(); v++)
      {
         if (!marked[v])
         {
            dfs(G, v);
            count++;
         }
      }
   }
   private void dfs(Graph G, int v)
   {
      marked[v] = true;
      id[v] = count;
      for (int w : G.adj(v))
         if (!marked[w])
            dfs(G, w);
   }
   public boolean connected(int v, int w)
      return id[v] == id[w]; }
}
```

## Strong components in a digraph (with two DFSs)

```
public class KosarajuSharirSCC
{
   private boolean marked[];
   private int[] id;
   private int count;
   public KosarajuSharirSCC(Digraph G)
   {
      marked = new boolean[G.V()];
      id = new int[G.V()];
      DepthFirstOrder dfs = new DepthFirstOrder(G.reverse());
      for (int v : dfs.reversePostorder())
      {
         if (!marked[v])
         {
            dfs(G, v);
            count++;
         }
      }
   }
   private void dfs(Digraph G, int v)
   {
      marked[v] = true;
      id[v] = count;
      for (int w : G.adj(v))
         if (!marked[w])
            dfs(G, w);
   }
   public boolean stronglyConnected(int v, int w)
      return id[v] == id[w];
                              }
}
```

# Digraph-processing summary: algorithms of the day

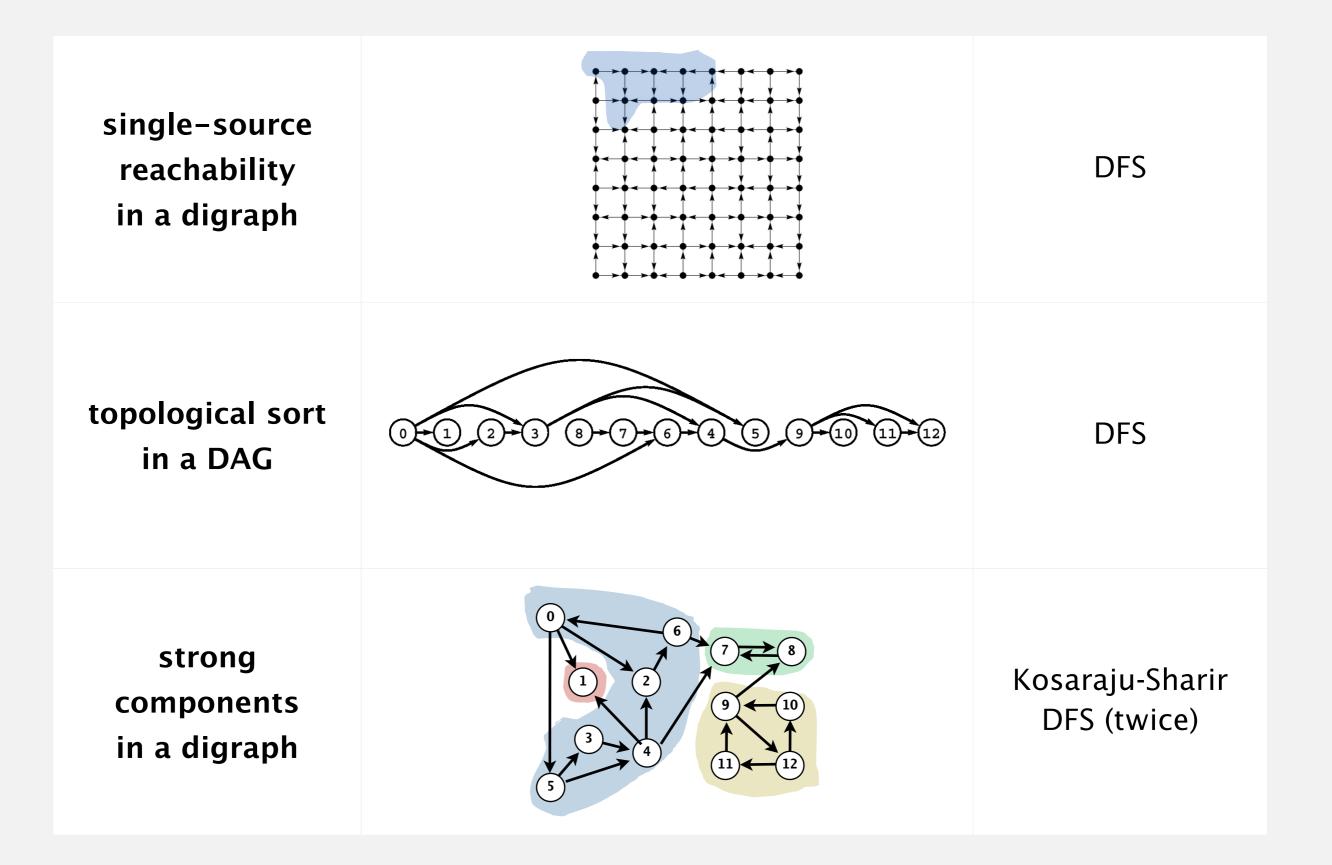